**Series BVM** 

Roll No.

Candidates must write the Code on the title page of the answer-book.

- Please check that this question paper contains **3** printed pages.
- Code number given on the right hand side of the question paper should be written on the title page of the answer-book by the candidate.
- Please check that this question paper contains **21** questions.
- **Please write down the Serial Number of the question before attempting it.**
- 15 minute time has been allotted to read this question paper. The question paper will be distributed at 10.15 a.m. From 10.15 a.m. to 10.30 a.m., the students will read the question paper only and will not write any answer on the answer-book during this period.

## **TYPOGRAPHY & COMPUTER APPLICATIONS (ENGLISH)**

*Time allowed : 2 hours Maximum Marks : 30*

- *1. This question paper contains 21 questions out of which the candidate needs to attempt only 16 questions.*
- *2. Question paper will be divided into two sections :*
	- (i) *Section A :*

*Multiple Choice Questions/Fill in the blanks/Direct questions : There are 12 questions of 1 mark each. A candidate needs to attempt any 10 questions.*

*Short answer type questions : There are 7 questions of 3 marks each. A candidate needs to attempt any 5 questions.*

(i) *Section B :*

*Long answer/Essay type questions : There are 2 questions of 5 marks each. Students need to attempt any 1 question.*

## **SECTION A — Typography**

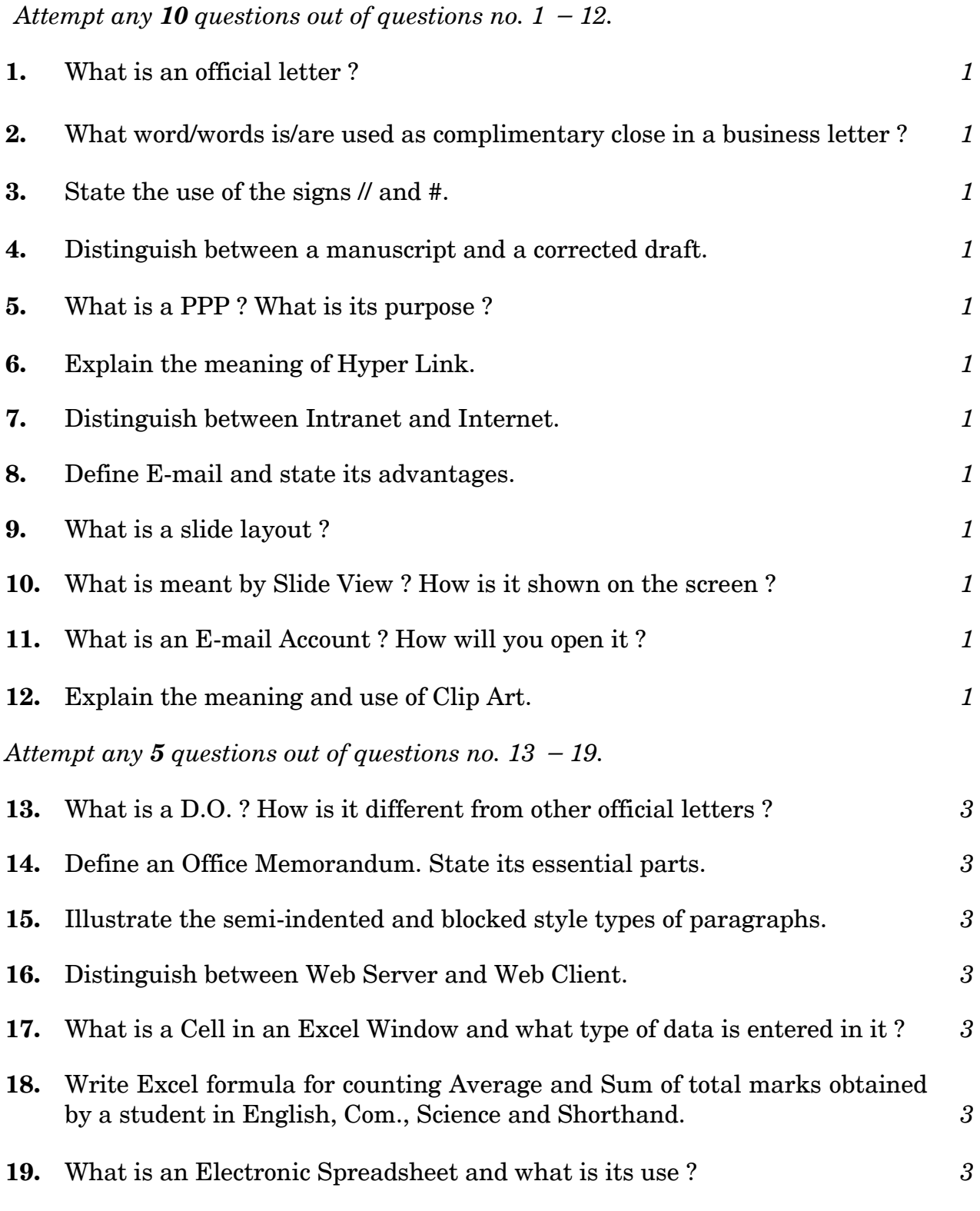

## **SECTION B — Computer Applications**

*Attempt any one question out of the following two questions.*

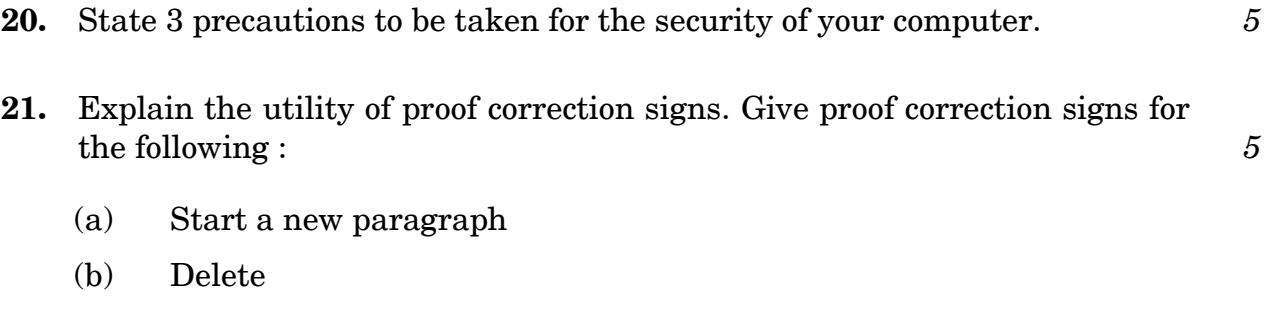

- (c) Type in capital letters
- (d) Insert full stop
- (e) Transpose or interchange words
- (f) Type the deleted word